## Laboratorio di Calcolo per Fisici, Esercitazione valutata del 21/12/2023, A.A. 2023/2024

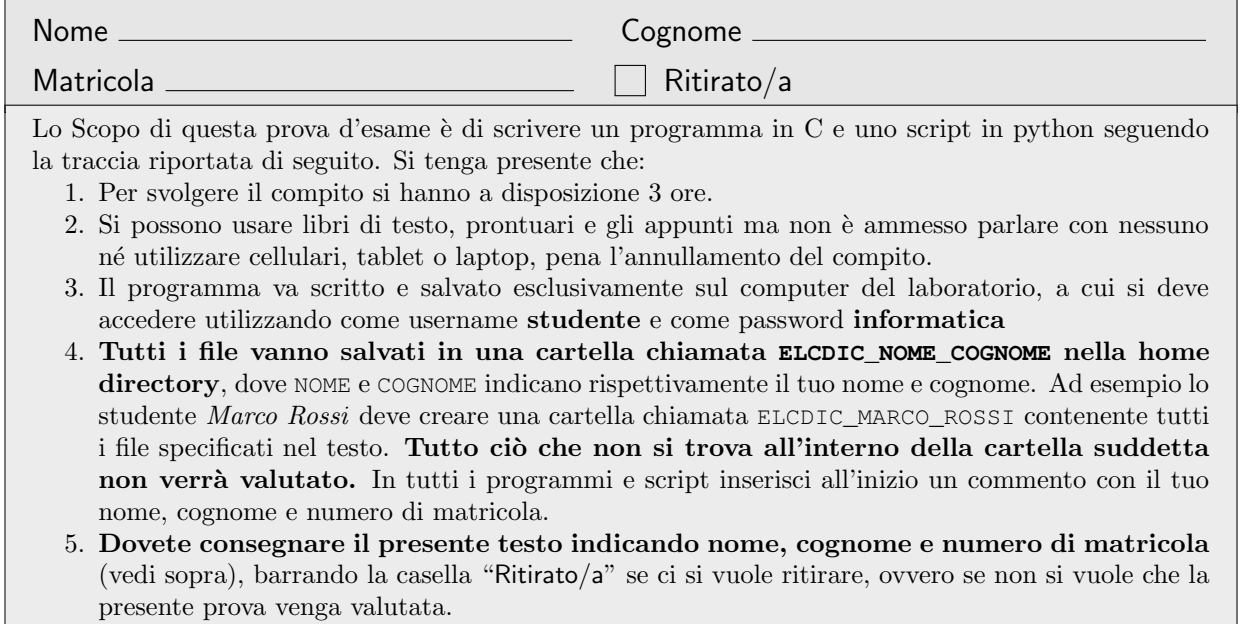

Gino e Mario decidono di fare il seguente gioco: Gino sceglie un numero N compreso tra 10 e 20 e Mario estrae casualmente dei numeri compresi tra 1 e N. Mario comincia la partita con  $P = N$  punti, e dopo ogni estrazione controlla se  $k$ , il numero appena estratto, sia già uscito: se sì perde  $k$  punti, altrimenti li guadagna. Mario continua a estrarre numeri finché  $P \leq 0$  o  $P \geq 4N$ . Nel primo caso ha vinto Gino, nel secondo ha vinto Mario.

► Prima parte: Si scriva un programma chiamato nome cognome . c (tutto minuscolo, senza eventuali spazi, accenti o apostrofi) che simuli un numero di giocate compreso fra PMIN = 1 e PMAX = 10000 tra Gino e Mario. In particolare il programma dovrà:

- 1. Chiedere inizialmente il numero di giocate da effettuare, reiterando la richiesta se il numero immesso `e minore di PMIN o maggiore di PMAX
- 2. Simulare le partite, estraendo casualmente, per ogni partita, un numero intero  $N \in [10, 20]$  e poi, finché la partita non termina, estrarre numeri casuali interi  $k_i$ .
- 3. Stampare su schermo, alla fine di ogni partita, il vincitore della partita. Quando si è certi del funzionamento del programma, commentare questa istruzione.
- 4. Riempire un array passi[100] con le occorrenze dei passi necessari per terminare la partita. In altre parole, al termine di ogni partita se Mario ha dovuto estrarre n numeri per vincere o perdere, l'elemento passi[n] deve essere incrementato di 1.
- 5. Stampare su schermo un resoconto delle partite: numero di partite, numero di vittorie di Gino, numero di vittorie di Mario.
- 6. Salvare su un file chiamato passi.dat le frequenze relative ai passi necessari per terminare la partita, eseguendo il programma con il numero massimo di partite. La frequenza relativa al numero di passi è pari al numero di occorrenze, cioè il numero di partite terminate dopo tale numero di passi, diviso il numero di partite totali. Ogni riga del file dovr`a contenere due numeri: il numero di passi n e la corrispondente frequenza, espressa con 4 cifre decimali.

Nello scrivere il programma si richiede che vengano implementate almeno le seguenti funzioni:

- $\bullet$  inserimento(...) che chieda all'utente il numero di partite da giocare, che deve venire restituito tramite un puntatore a intero passato come argomento.
- $\bullet$  gioca(...) che prende in input passi e N e gioca una partita. Alla fine della partita la funzione aggiorna passi e restituisce 0 se ha vinto Mario, 1 se ha vinto Gino.
- $\bullet$  salva\_freq(...) che scriva su file i risultati.

Suggerimento: in gioca $(\ldots)$  bisognerà tener traccia di quali numeri sono usciti e quali no: questo si può fare, utilizzando un po' di memoria in più del necessario, con un array di 21 caselle.

 Seconda parte: Utilizzando il file passi.dat creare con python il relativo grafico. Infine, salvare un'immagine di tale grafico in un file chiamato "passi.png". Lo script python si dovrà chiamare nome cognome.py. **Nota Bene:** il grafico dovrebbe avere un massimo per  $n = 6$ .